# **Auto Multiple Choice - Bug # 660: Analyse Automatique de tests scanné - Erreur non identifiée**

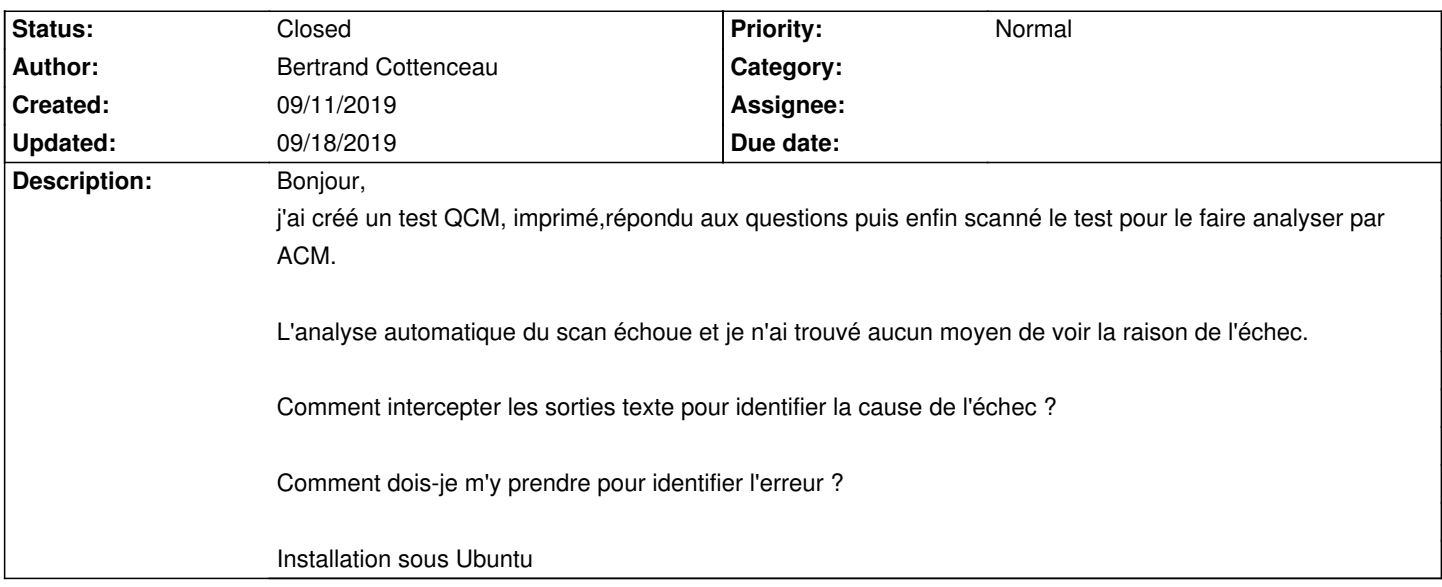

### **History**

#### **09/11/2019 10:28 pm - Alexis Bienvenüe**

*- Status changed from New to Feedback*

Vous pouvez essayer de nouveau la saisie automatique en mode débogage (depuis le menu \_Aide\_) et regarder/poster le fichier @log@ produit. Vous avez également un bouton pour voir les scans non reconnus : cliquez sur \_pré-traitement\_ pour voir le résultat de la première analyse d'AMC.

#### **09/17/2019 07:04 pm - Bertrand Cottenceau**

Bonjour,

merci, l'activation du mode débogage m'a bien aidé. Mais finalement je n'ai pas réussi à reproduire la situation où les scans étaient inexploitables. Merci pour la réactivité.

Salutations.

## **09/18/2019 11:01 am - Alexis Bienvenüe**

*- Status changed from Feedback to Closed*

*- % Done changed from 0 to 100*